### CSE 311: Foundations of Computing

#### Lecture 19: Regular Expressions &Context-Free Grammars

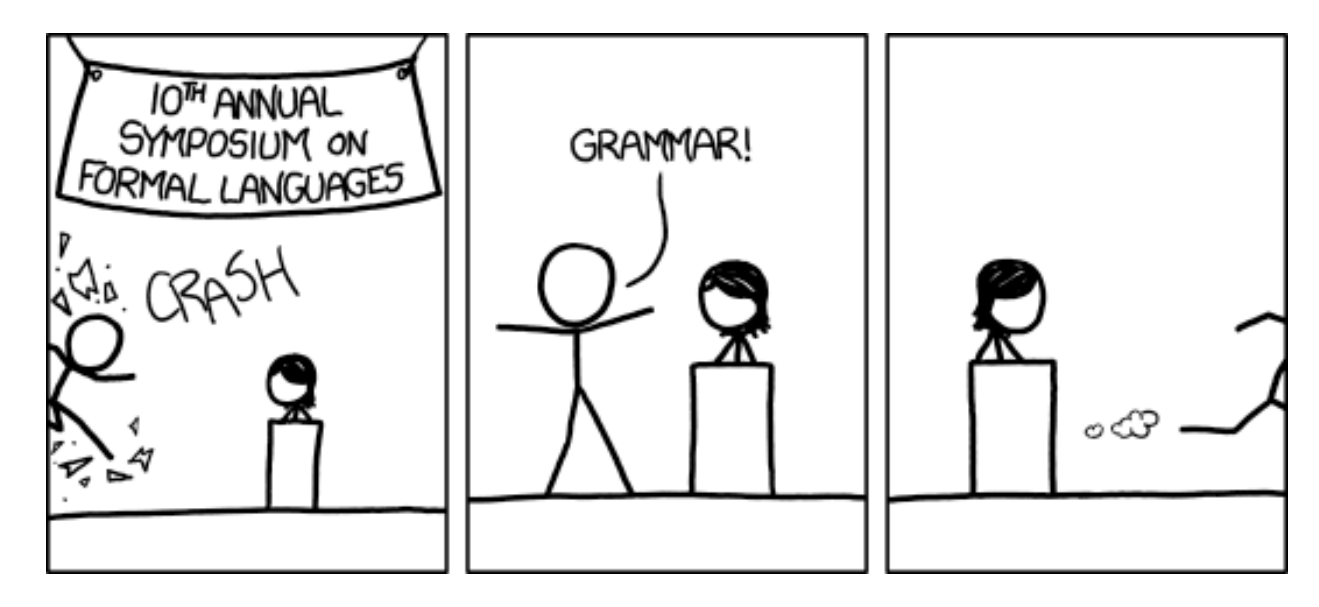

[Audience looks around]

"What is going on? There must be some context we're missing"

- $\bm{\epsilon}$  matches the  $\bm{\epsilon}$ mpty string
- *a* matches the one character string *a*
- (**A**∪**B**) matches all strings that either **A** matches or **B**matches (or both)
- (**AB**) matches all strings that have a first part that **A**matches followed by a second part that **B** matches
- **A\*** matches all strings that have any number of strings (even 0) that **A** matches, one after another

• All binary strings that have an even # of 1's

• All binary strings that *don't* contain 101

• All binary strings that have an even # of 1's

e.g.,  $0*(10*10*)$ \*

• All binary strings that *don't* contain 101

e.g.,  $0*(1 \cup 000^*)^*0^*$ 

## Limitations of Regular Expressions

- • Not all languages can be specified by regular expressions
- Even some easy things like
	- – $-$  Palindromes
	- – $-$  Strings with equal number of 0's and 1's
- But also more complicated structures in programming languages
	- – $-$  Matched parentheses
	- – $-$  Properly formed arithmetic expressions
	- etc.
- A Context-Free Grammar (CFG) is given by a finite set of substitution rules involving
	- and the state of the A finite set **V** of *variables* that can be replaced
	- Alphabet Σ of *terminal symbols* that can't be replaced
	- and the state of the One variable, usually **S**, is called the *start symbol*
- The rules involving a variable **A** are written as

 $\mathsf{A}\mathchoice{\longrightarrow}{\rightarrow}{\rightarrow}{\rightarrow} \mathsf{w}_1$  $_1$  | w 2 $\overline{2}$ . . . | w<br>|-<br>| . . . k

where each w<sub>i</sub> is a string of variables and terminals – that is  $\mathsf{w}_{\mathsf{i}} \in (\mathsf{V} \cup \Sigma)^*$ 

- Begin with start symbol **S**
- If there is some variable **A** in the current string you can replace it by one of the w's in the rules for **A**

$$
- A \rightarrow W_1 \mid W_2 \mid \cdots \mid W_k
$$
  
=  $W$ 

- Write this as x**A**y⇒ xwy
- –— Repeat until no variables left
- The set of strings the CFG generates are all strings produced in this way that have no variables

#### Example: **S**  →0**S**0 | 1**S**1 | 0 | 1 | ε

## **Example:**  $S \rightarrow OS \mid S1 \mid \varepsilon$

### Example: **S**  →0**S**0 | 1**S**1 | 0 | 1 | ε

The set of all binary palindromes

**Example:**  $S \rightarrow OS \mid S1 \mid \varepsilon$ 

0\*1\*

## Grammar for  $\{0^n1^n:n\geq 0\}$

(all strings with same # of 0's and 1's with all 0's before 1's)

# Example:  $S \rightarrow (S) | SS | \varepsilon$

## Grammar for  $\{0^n1^n:n\geq 0\}$

(all strings with same # of 0's and 1's with all 0's before 1's)

## **S**→0**<sup>S</sup>**<sup>1</sup> | ε

# Example:  $S \rightarrow (S) | SS | \varepsilon$

The set of all strings of matched parentheses

## $E \rightarrow E+E | E * E | (E) | x | y | z | 0 | 1 | 2 | 3 | 4$ | 5 | 6 | 7 | 8 | 9

Generate (2∗x) + y

#### Generate x+y∗z in two fundamentally different ways

## $E \rightarrow E+E | E * E | (E) | x | y | z | 0 | 1 | 2 | 3 | 4$ | 5 | 6 | 7 | 8 | 9

Generate (2∗x) + y

 $\mathsf{E}\Rightarrow \mathsf{E}\text{+}\mathsf{E}\Rightarrow (\mathsf{E})\text{+}\mathsf{E}\Rightarrow (\mathsf{E}\text{*}\mathsf{E})\text{+}\mathsf{E}\Rightarrow (\mathsf{2}\text{*}\mathsf{E})\text{+}\mathsf{E}\Rightarrow (\mathsf{2}\text{*}\mathsf{x})\text{+}\mathsf{E}\Rightarrow (\mathsf{2}\text{*}\mathsf{x})\text{+}\mathsf{y}$ 

Generate x+y∗z in two fundamentally different ways

E ⇒ E+E ⇒ x+E ⇒ x+E ∗E⇒ x+y ∗E⇒ x+y ∗z

E ⇒E∗E <sup>⇒</sup>E+E ∗E⇒ x+E ∗E⇒ x+y ∗E⇒ x+y ∗z

#### Parse Trees

Suppose that grammar <mark>G</mark> generates a string **x** 

- $\bullet$  <sup>A</sup>*parse tree* of x for G has
	- – $-$  Root labeled  ${\mathsf S}$  (start symbol of  ${\mathsf G}$ )
	- – $-$  The children of any node labeled **A** are labeled by symbols of w left-to-right for some rule **<sup>A</sup>** <sup>→</sup> <sup>w</sup>
	- – $-$  The symbols of  ${\mathbf x}$  label the leaves ordered left-to-right

**S** → <sup>0</sup>**S**0 | 1**S**1 | 0 | 1 | <sup>ε</sup>

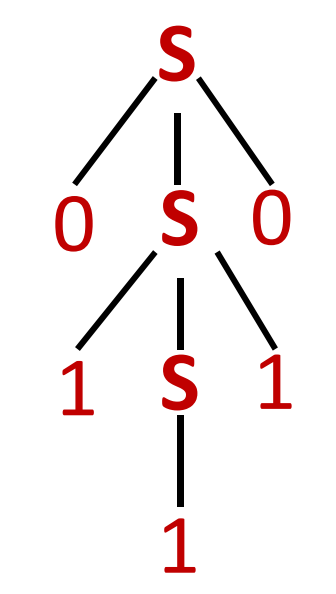

Parse tree of 01110

## CFGs and recursively-defined sets of strings

- A CFG with the start symbol **S** as its only variable recursively defines the set of strings of terminalsthat **S** can generate
- A CFG with more than one variable is a simultaneous recursive definition of the sets of strings generated by *each* of its variables
	- – $-$  Sometimes necessary to use more than one

building precedence in simple arithmetic expressions

- •**E** expression (start symbol)
- •**T** term **F** factor **<sup>I</sup>** identifier **N** number
	- $E \rightarrow T \mid E + T$
	- **T** →**F** | **F**∗**T**
	- $\mathsf{F} \rightarrow (\mathsf{E}) \mid \mathsf{I} \mid \mathsf{N}$
	- **I** → x | y | z
	- **N** → 0 | 1 | 2 | 3 | 4 | 5 | 6 | 7 | 8 | 9

## BNF (Backus-Naur Form) grammars

- Originally used to define programming languages
- – Variables denoted by long names in angle brackets, e.g.

<identifier>, <if-then-else-statement>,

<assignment-statement>, <condition>

 $::= \,$  used instead of  $\, \rightarrow \,$ 

## BNF for C

```
statement:
  ((identifier | "case" constant-expression | "default") ":")*
  (expression? ";" |
   block I"if" "(" expression ")" statement |
   "if" "(" expression ")" statement "else" statement |
   "switch" "(" expression ")" statement |
   "while" "(" expression ")" statement |
   "do" statement "while" "(" expression ")" ";" |
   "for" "(" expression? ";" expression? ";" expression? ")" statement |
   "goto" identifier ";" |
   "continue" "; " |"break" "; " |
   "return" expression? ";"
block: "{" declaration* statement* "}"
expression:
  assignment-expression%
assignment-expression: (
    unary-expression (
      "=" │ "*=" │ "/=" │ "%=" │ "+=" │ "-=" │ "<<=" │ ">>=" │ "&=" │
      \frac{m}{2} \frac{m}{2} \frac{m}{2} \frac{m}{2} \frac{m}{2} \frac{m}{2})* conditional-expression
conditional-expression:
  logical-OR-expression ( "?" expression ":" conditional-expression ) ?
```
Back to middle school:

<sentence>∷=<noun phrase><verb phrase>

<noun phrase>:==<article><adjective><noun>

<verb phrase>:=<verb><adverb>|<verb><object>

<object>∷=<noun phrase>

Parse:

The yellow duck squeaked loudlyThe red truck hit a parked car